The book was found

## **Adobe Dreamweaver CS4, Basic, ACE Edition [With CDROM] (ILT)**

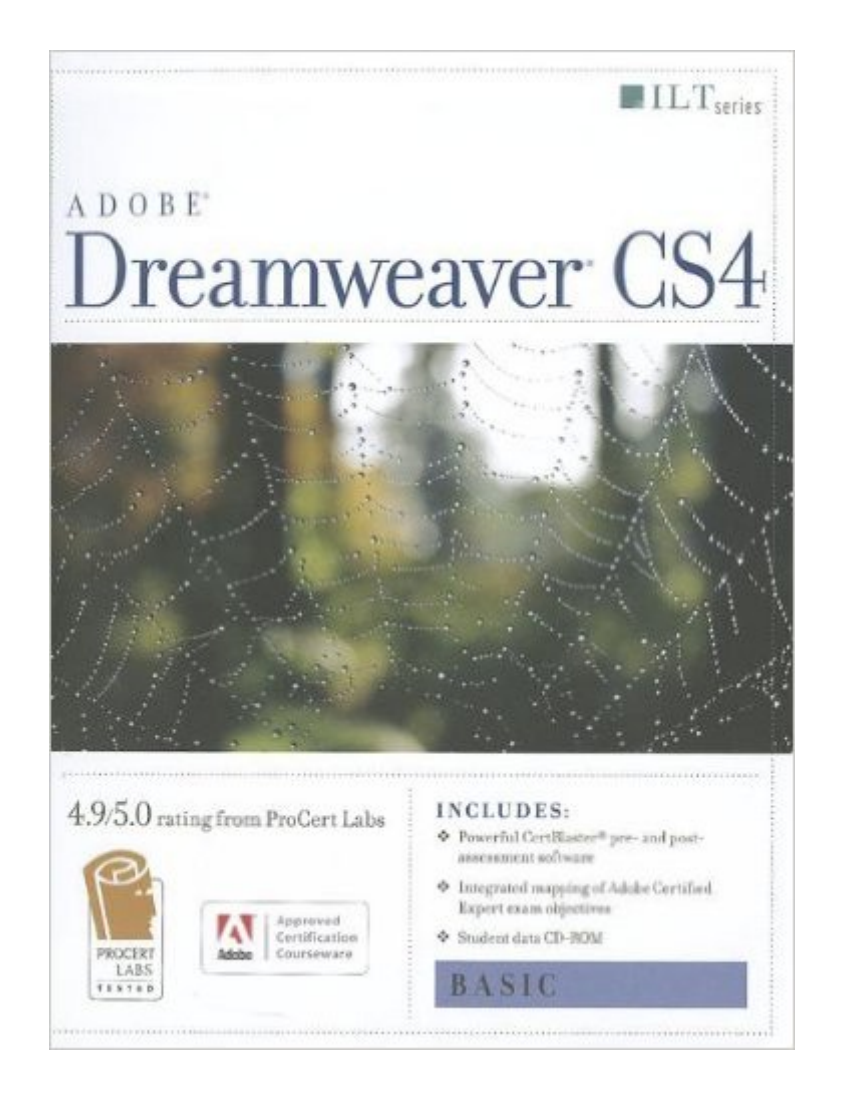

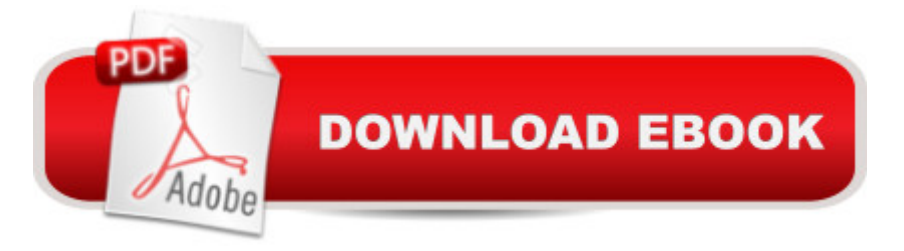

In this ILT Series course, students will learn how to use Dreamweaver CS4 to create and modify Web sites. Students will learn how to plan and define a Web site create pages and format text define structural elements create and apply CSS style rules and modify tables, images, and links test and manage Web site files and publish a site.

## **Book Information**

Series: ILT Spiral-bound: 192 pages Publisher: Axzo Press; Student edition (April 10, 2009) Language: English ISBN-10: 1426005008 ISBN-13: 978-1426005008 Product Dimensions: 10.8 x 8.7 x 0.6 inches Shipping Weight: 1 pounds Average Customer Review: Be the first to review this item Best Sellers Rank: #10,317,642 in Books (See Top 100 in Books) #68 in Books > Computers & Technology > Certification > Adobe #515 in $\hat{A}$  Books > Computers & Technology > Digital Audio, Video & Photography > Adobe > Adobe Dreamweaver  $\#13347$  in A Books > Computers & Technology > Web Development & Design > Web Design

## Download to continue reading...

The WEB Collection Revealed Standard Edition: Adobe Dreamweaver CS4, Adobe Flash CS4, and [Adobe Fireworks CS4 \(Reve](http://ebooksperfect.com/en-us/read-book/DArOm/adobe-dreamweaver-cs4-basic-ace-edition-with-cdrom-ilt.pdf?r=XevPSqKh8w0BWwJYSPLeGoB1Zhwg8qJKckbL%2Bt6uNqXfsfUbHJ6Ncs5rliA3I%2FAG)aled (Delmar Cengage Learning)) Adobe Dreamweaver CS4, Basic, ACE Edition [With CDROM] (ILT) Adobe Dreamweaver CS4 Basic, ACE Edition (ILT) Dreamweaver CS4: Advanced ACE Edition Student Manual [With CDROM] (ILT) Adobe Fireworks CS4: Basic [With CDROM] (ILT) Illustrator Cs4: Basic, Ace Edition + Certblaster + Data (ILT) Photoshop Cs4: Basic, Ace Edition + Certblaster (ILT) uCertify Guide for Adobe Exam 9A0-090: Pass your Adobe Dreamweaver CS4 Certification in first attempt Master VISUALLY Dreamweaver CS4 and Flash CS4 Professional Acrobat 9 Pro: Basic: ACE Edition [With CDROM] (ILT) Photoshop Cs4: Advanced, Ace Edition + Certblaster (ILT) Photoshop Cs4: Color Printing, Ace Edition + Certblaster + Data (ILT) Photoshop Cs4: Web Design, Ace Edition + Certblaster + Data (ILT) Photoshop Cs4: Web Design, Ace Edition + Certblaster (ILT) Adobe Certified Expert (ACE) Secrets To Acing The Exam and Successful Finding And Landing Your Next Adobe Certified Expert (ACE) Certified Job

(Adobe Certified Associate (ACA)) Illustrator CS5: Advanced, ACE Edition [With CDROM] (ILT) Dreamweaver Cs3: Advanced, Ace Edition + Certblaster, Student Manual with Data (ILT) Flash CS5: Basic, ACA Edition [With CDROM] (ILT) Dreamweaver Cs5: Basic, Aca Edition + Certblaster (ILT)

Dmca